# PDF Permissions Password Remover Keygen For (LifeTime) Free [32|64bit] (Updated 2022)

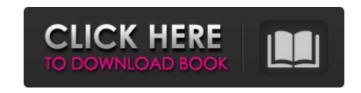

## PDF Permissions Password Remover Crack+ License Key Download For PC [Latest] 2022

Keeps your passwords in a secure environment. The program is integrated with external databases and archiving software. Can set passwords and restrictions for encrypted files. Keeps your passwords in a secure environment, with added features. The program is integrated with external databases and archiving software. Can set passwords and restrictions for encrypted files. Keeps your passwords in a secure environment, with added features. The program is integrated with external databases and archiving software. Keeps your passwords in a secure environment. The program is integrated with external databases and archiving software. Keeps your passwords in a secure environment. The program is integrated with external databases and archiving software. Keeps your passwords in a secure environment. The program is integrated with external databases and archiving software. Keeps your passwords in a secure environment. The program is integrated with external databases and archiving software. Keeps your passwords in a secure environment. The program is integrated with external databases and archiving software. Keeps your passwords in a secure environment. The program is integrated with external databases and archiving software. Keeps your passwords in a secure environment. The program is integrated with external databases and archiving software. Keeps your passwords in a secure environment. The program is integrated with external databases and archiving software. Keeps your passwords in a secure environment. The program is integrated with external databases and archiving software. Keeps your passwords in a secure environment. The program is integrated with external databases and archiving software. Keeps your passwords in a secure environment. The program is integrated with external databases and archiving software. Keeps your passwords in a secure environment. The program is integrated with external databases and archiving software. Keeps your passwords in a secure environment. The program is integrated with external databases and archiving software. Keeps your passwords in a secure environment. The program is integrated with external databases and archiving software. Keeps your passwords in a secure environment. The program is integrated with external databases and archiving software. Keeps your passwords in a secure environment. The program is integrated with external databases and archiving software. Keeps your passwords in a secure environment. The program is integrated with external databases and archiving software. Keeps your passwords in a secure environment. The program is integrated with external databases and archiving software.

## PDF Permissions Password Remover Crack + Torrent (Updated 2022)

Faster than ever: PDF Password Remover is available both in free and paid version! How to remove PDF password from PDF document (Free) 1. Click 'Free Download' button. Then the download will start automatically. 2. After downloading, you should run the exe file. 3. After running, install it and run it. 4. Don't forget to restart your computer if needed. 5. Then Open the PDF Password Remover and you will see the password automatically. 6. Then click Remove Password to remove the password from the PDF. 7. Now you can read the PDF document without any password protection. How to remove PDF password from PDF document (Paid) 1. Click 'Paid Download' button. Then the download will start automatically. 2. After downloading, you should run the exe file. 3. After running, install it and run it. 4. Don't forget to restart your computer if needed. 5. Then Open the PDF Password Remover and you will see the password automatically. 6. Then click Remove Password to remove the password from the PDF. 7. Now you can read the PDF document without any password protection. Notes 1. The files will be removed, if they are in 'overwrite' mode. 2. To Remove, Process will work with all file versions; Free and Paid. 3. If you can not remove the password you can check the Help Desk. 4. If you want to try the Free Version just don't install. 5. If you want to use the Free Version, you need to remove the Paid Version after use. 6. To check the remaining unused files, remove the tool. 7. If you have not payed for the full version, this will not work. 8. To install - Under the Download Button in the main window, you can choose 'All-in-one', 'Basic' or 'Full Version'. 9. To remove the license code you should make this on the first run. 10. Any bug in this tool, please e-mail. 11. The size of this removal tool is about 300KB. 12. You need at least (20MB of free disk space) to use this tool. 13. 6a5afdab4c

#### PDF Permissions Password Remover

It is our duty to give you the right answers to your password related problems. As most of you know, Microsoft recently released Windows 8 with some huge changes. Most of us are not in love with it and are looking for ways to continue to use the OS without learning a new system. We want to stay Windows 7 users, but with the Windows 7 Ultimate License Key to be able to do some more. Luckily for us, professional license key generators offer a way to keep the OS running as we would want. More specifically, an Ultimate License Key will allow you to run Windows 7 and Windows 8 from one computer. You get more functionality and speed using the Ultimate License Key, as you have the same speed as you would get in the Windows 8 Pro. With a Windows 7 Ultimate Key Generator, you can get a trial license to use. This is a free tool, and you get the trial to use as long as you want to. If you don't want to use the trial, you can pay for your Ultimate Key. You can even pay for the desktop version of Windows 7 so you can use the program for multiple computers at a time. Like a PC, a Mac is able to recognize and interface with external USB devices, letting us gain access to USB devices that could not have been used. However, when the device is not plugged in or a simple jump connection is possible, a simple Mac USB Device Removal tool helps Mac users to easily remove USB device without problems. Therefore, Mac USB Device Removal is a useful tool that lets you remove USB devices easily and quickly without any other software. 3. Go to Folder Utility (General, Utilities), look for «Rdv» (as in "remove"), click «Rdv» and click on «Next». 4. Select "Not remove empty folders" and click «Next». \* As long as the USB is not plugged in, we can select Ignore Drive (that allows us to delete the formatted drive completely), "Empty trash" or "Format & Erase" to remove the USB. Besides removing USB devices, you can use RDV to remove the USB without a password or other limitations. A screen shot of a problem Here we have a screen shot of a prob

### What's New In?

PDF Permissions Password Remover is designed to help you unlock all restrictions and passwords imposed on PDF files. It will automatically erase any passwords, watermarks and magnetics on the file, in addition to unlocking all the PDF proprietary security restrictions. This will allow you to change or edit any PDF file as if it was not protected at all, and it will also remove the expiration date on the file. It can remove the password or restriction watermark on the file, but this application cannot unlock the form or authorization level permissions on the file. Easy navigation and user interface It includes a very easy-to-use interface that will allow you to use it right away. It will remove all the restrictions and passwords on the file, and it can even change or edit the PDF file as if it was not locked. It supports all the security permissions, forms and ownerships as well as the format notes, update and other document features. It can open and close the file without a prompt, and it has a very easy interface to use. It removes only the password or restrictions, and it does not make any changes on the file itself. Why We Liked It: Is easy to use Is very easy to use Can unlock all the standard security features Allows for easy document editing Can open without a prompt Why You Should Avoid It: Does not remove ownership, permissions or additional security on the file Can not make the PDF open with a specific user or with a specific form Close Menu Adobe Acrobat - First published in 1991, Adobe Acrobat lets you view, print, or edit most documents from your computer. You can create, annotate, and store secure print and PDF files with Adobe Acrobat. Acrobat can read text from almost any type of document and customize the display or layout of the text and graphics. Citrix ShareStation - Citrix ShareStation lets you access your applications, files, and files from other ShareStation users from virtually anywhere. Once you install ShareStation on your computer, you can access and use many of your favorite applications. Citrix Platinum - Do you want to access your computing resources virtually from any location? And do you want to work together with others? Citrix Platinum empowers you to do just that. As a Platinum edition customer, you get Platinum web applications that go beyond many of the limitations of traditional client applications, making workflows more collaborative and more convenient to use. Mozilla Firefox

2/3

# **System Requirements:**

We recommend at least 8 GB of RAM, a processor that can utilize 4 cores and more than 60 GB of available hard-drive space, an ATI Radeon HD 5XXX or NVIDIA GeForce 5XXX, DirectX 11 graphics and a 1024 x 768 or higher screen resolution for optimal performance. Read the Final Fantasy XIV: Stormblood System Requirements Read the Final Fantasy XIV: Stormblood Full Screen Requirements Initial Impressions MMOs don't get much better than Final Fantasy XIV, right? Perhaps it's the class system, the

https://ubipharma.pt/2022/06/08/outlook-express-password-recovery-tool-crack-free-license-key-free-mac-win/

https://allobingue.com/wp-content/uploads/2022/06/laszwan.pdf

https://boardingmed.com/wp-content/uploads/2022/06/everywheretime.pdf

https://eventaka.com/wp-content/uploads/2022/06/HideIPVPN With License Code Download WinMac.pdf

https://cbdbiowellness.com/?p=39316

https://rexclick.com/wp-content/uploads/2022/06/ArchiveFile Crack License Key Full Updated 2022.pdf

https://tuinfonavit.xyz/wp-content/uploads/2022/06/Shaun Orchid Screensaver.pdf

https://teljufitness.com/wp-content/uploads/2022/06/OakDoc PDF to TIFF Converter.pdf

https://eqlidi.ir/wp-content/uploads/2022/06/PM PostgreSQL OLEDB Crack Latest.pdf

https://poetbook.com/upload/files/2022/06/ApFJJTXSj3GcTFAAJSkx 08 6d72206f2cd3a86865a6eb78b2718f8c file.pdf

3/3